$(i)$ **Printed Pages: 7** 

Roll No.

**Questions**  $(ii)$  $: 14$ 

8 **Sub. Code:**  $\mathbf{0}$ Exam. Code:  $\mathbf{0}$ 

FRINCIPLES OF FINANCIAL ACCOUNTING<br>
Paper : BCM-105<br>
Time Allowed : Three Hours]<br>
Note :--- Attempt any FOUR questions from Section-A and any<br>
TWO questions each from Section-B and Section-C.<br>
SECTION---A (5 Marks each)<br>
I You are required to calculate the abnormal loss and the value of closing stock at the end, if Y sells away 80 cycles.

0806/EPY-7130

Turn over

II. The following items are found in the Trial Balance of Mr. X on December 31, 2016 :

Sundry Debtors Rs. 16,000

**Bad** debts  $Rs.400$ 

- **https://web/2015.** The state of further Rs. 200 as bad.<br>
Pass Journal entries in the books of Mr. X.<br>
III. Total capital of partners A, B and C was Rs. 1,20,000 on the<br>
date of dissolution. Their profit sharing ratio was
	-

purchase price of each department.

Distinguish between Royalty and Rent. V.

0806/EPY-7130

VI. Explain the meaning and significance of the Matching Concept.

# **SECTION-B (15 Marks each)**

- VII. What do you mean by Accounting Conventions ? How it differs from accounting concepts? Explain the conventions
- 
- 

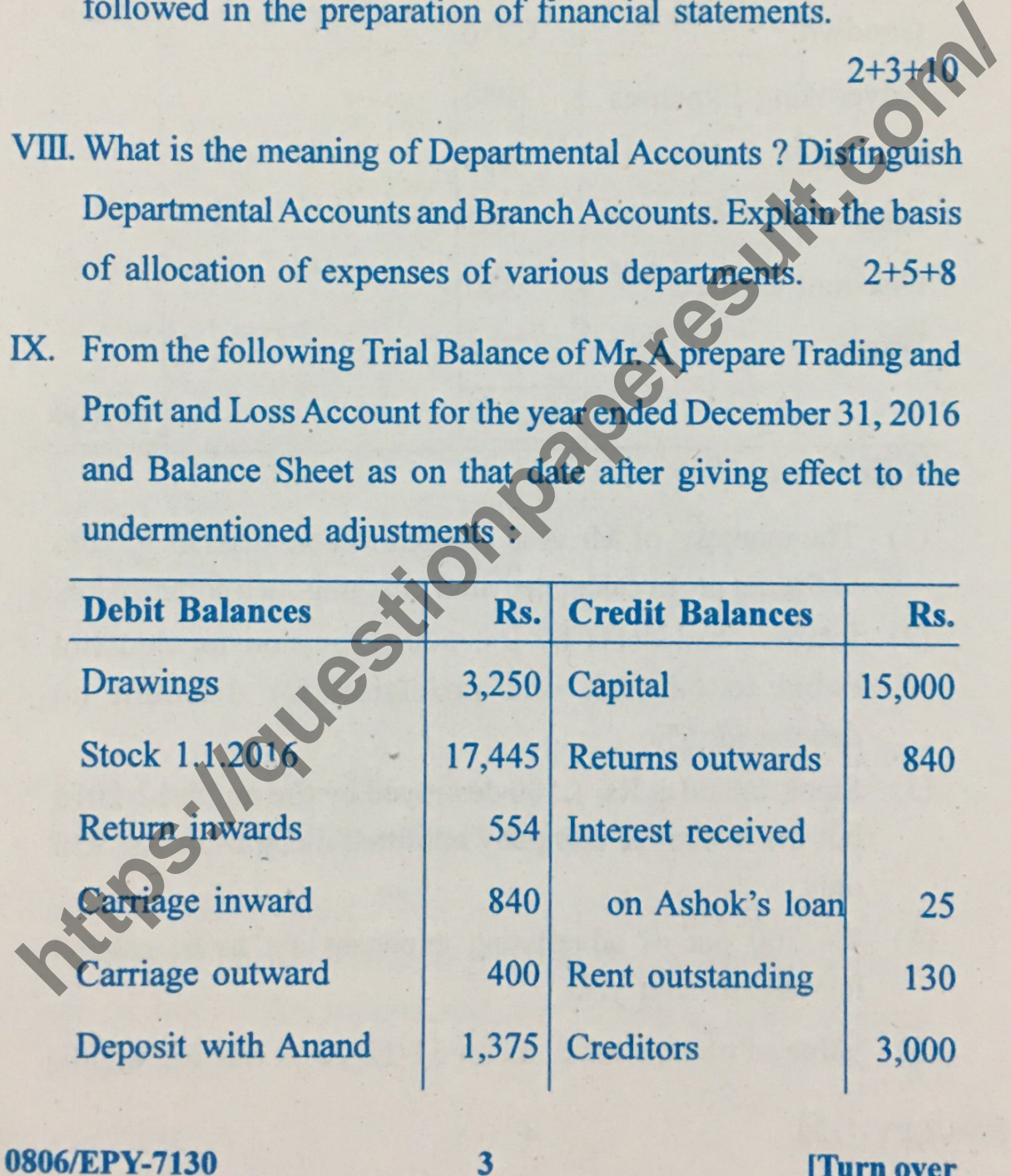

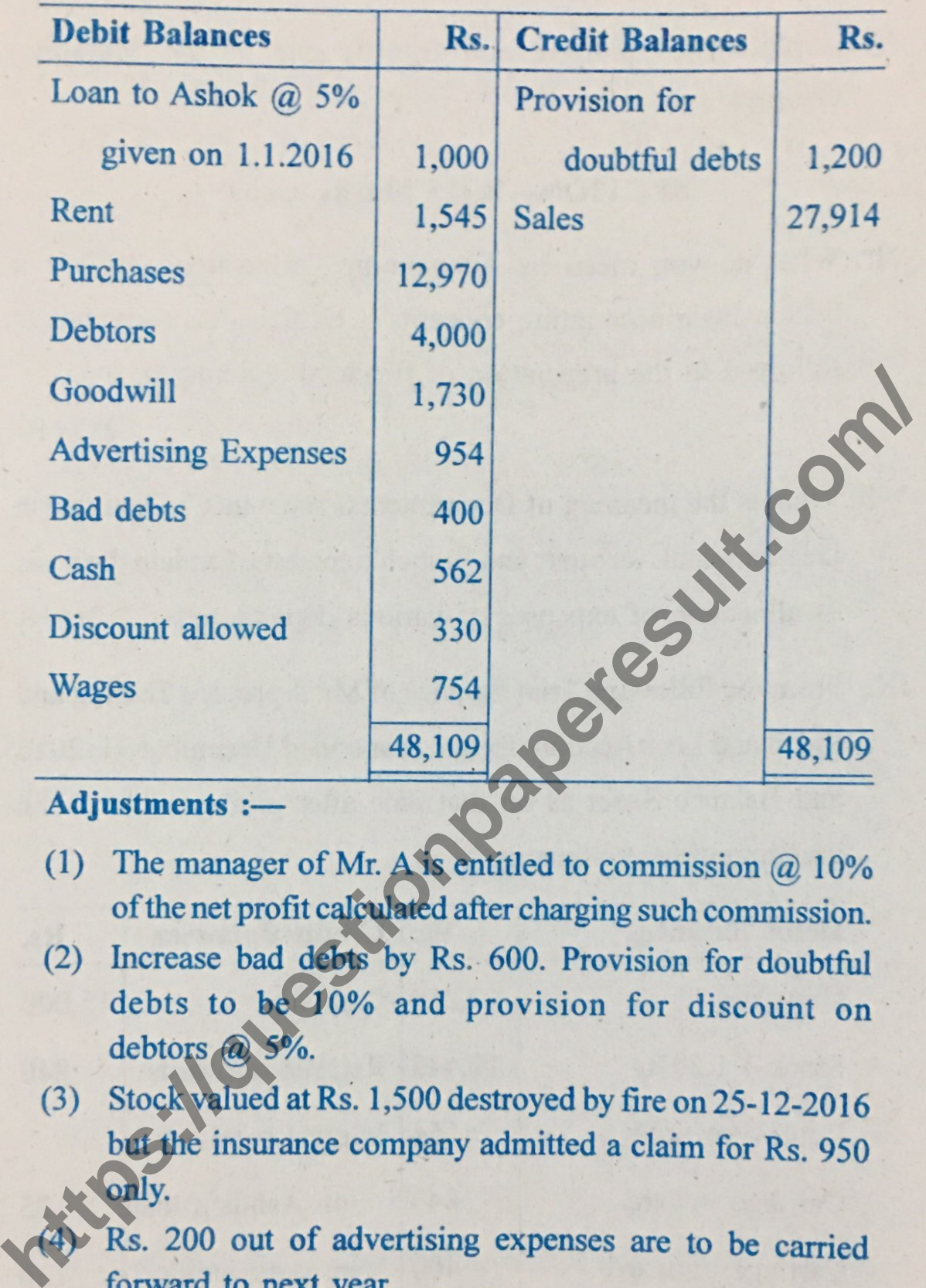

- 
- 
- 

(5) Value of closing stock as on  $31-12-2016$  was Rs. 8,500.

4

## 0806/EPY-7130

Chandigarh Stores Ltd. with its head office in Chandigarh X. invoiced goods to its branch at Delhi at 20% less than the list price which is cost plus 100% with instructions that Cash Sales were to be made at the invoice price and Credit Sales at catalogue price (i.e. list price). From the following particulars available from the branch, prepare Branch Stock Account, Branch Adjustment Account and Branch Profit and Loss Account

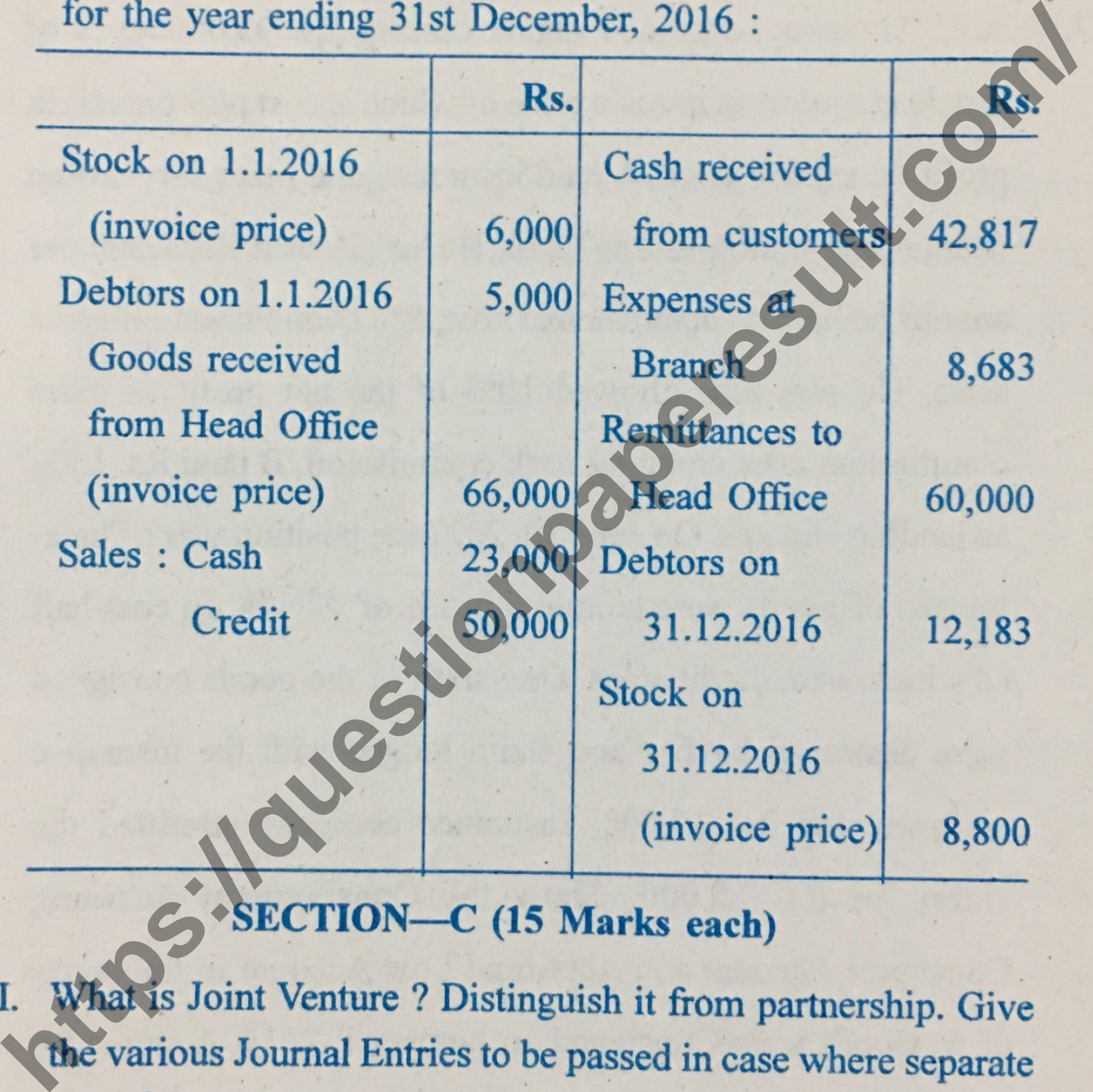

transactions.  $2,5,8$ 

5

0806/EPY-7130

**Turn over** 

XII. Write notes on the following :-

- Recoupment of short workings  $(a)$
- Sub-lease  $(b)$
- (c) Nazrana and its accounting treatment.  $5,5,5$
- XIII. A of Amritsar consigned goods costing Rs. 93,000 to **B** of<br>Batala at proforma invoice price of which is cost plus one-such<br>profit on selling price. A paid insurance and other forwarding<br>charges amounting to Rs. 7,51 9,3,3

6

0806/EPY-7130

XIV. A, B and C commenced business on Jan. 1, 2015 with Capitals of Rs. 50,000, Rs. 40,000 and Rs. 30,000 respectively. Profits and losses were shared in the ratio of 4 : 3 : 3. Capitals carried interest at 10% per annum. During 2015 and 2016, the firm made profits of Rs. 35,000 and Rs. 45,000 (before allowing

interest on Capital). Drawings of each partner were Rs. 12,000<br>per year.<br>On December 31, 2016 the firm was dissolved. Executions<br>on that date were Rs. 19,000. The assets realised as: 1,30,000<br>net. Give the necessary accoun

7

0806/EPY-7130

14000

## **Scanned with CamScanner**